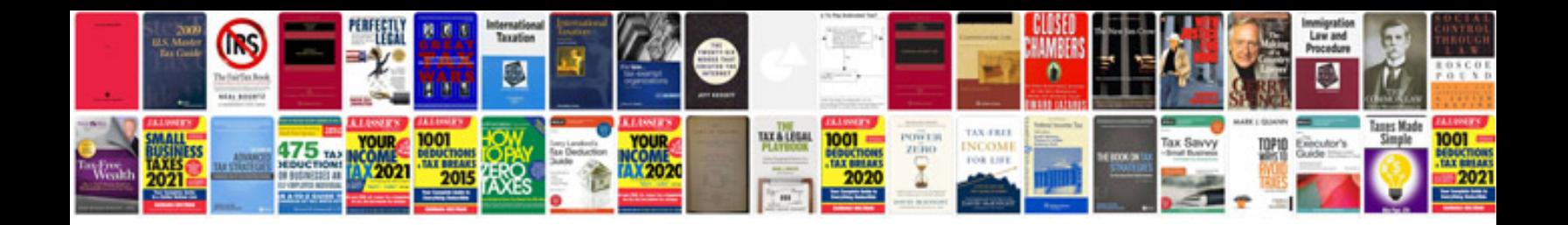

Node js manual

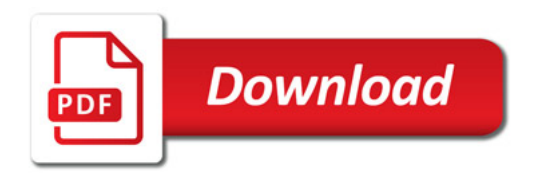

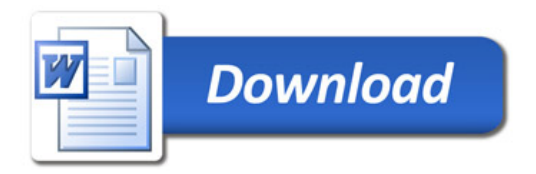